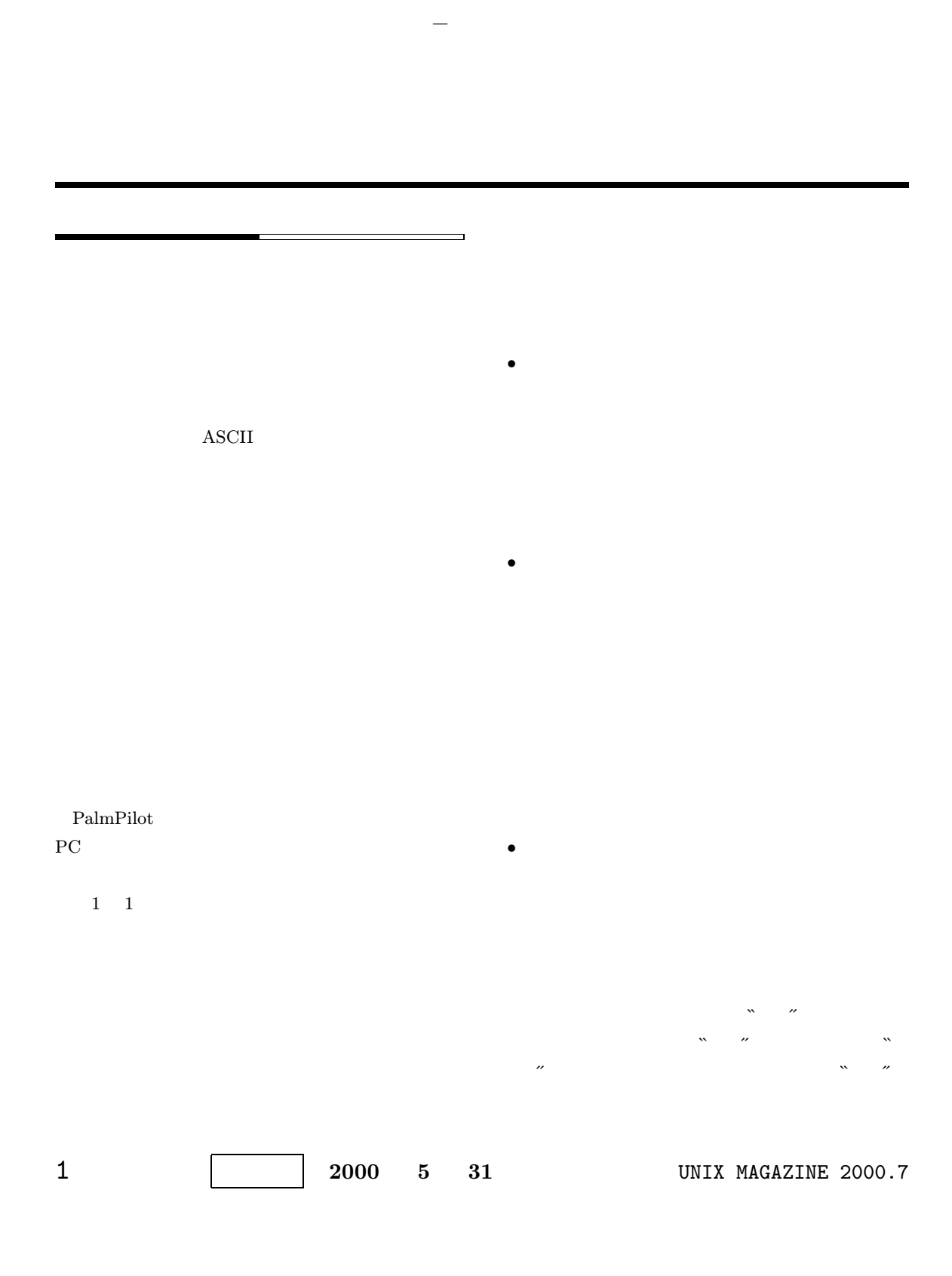

# POBox

POBox

POB<sub>ox</sub>

 $\bullet$ 

"Pen Operation Based On $eXample''$ Emacs

 $\mathcal{N} = \mathcal{N} = \mathcal{N}$ 

1999 2  $POBox$  $1999 \qquad 10$ Palm/WorkPad POBox Graffiti Palm Portable Keyboard ThumbType UNIX Windows Emacs POBox

POBox

 $\bullet$  $\mathbf{u}''$  is the set of  $\mathbf{v}''$  $\mathcal{N} = \mathcal{N}$ 

 $R = \frac{1}{N}$ 

 $\bullet$ 

 $\bullet$ 

 $\bullet$ 

 $\bullet$ 

 $\bullet$ 

# POBox for PalmPilot

PalmPilot WorkPad Palm III Palm POBox PalmPilot POBox 1997  $2000\,-\,5$ 

# UNIX MAGAZINE 2000.7 2

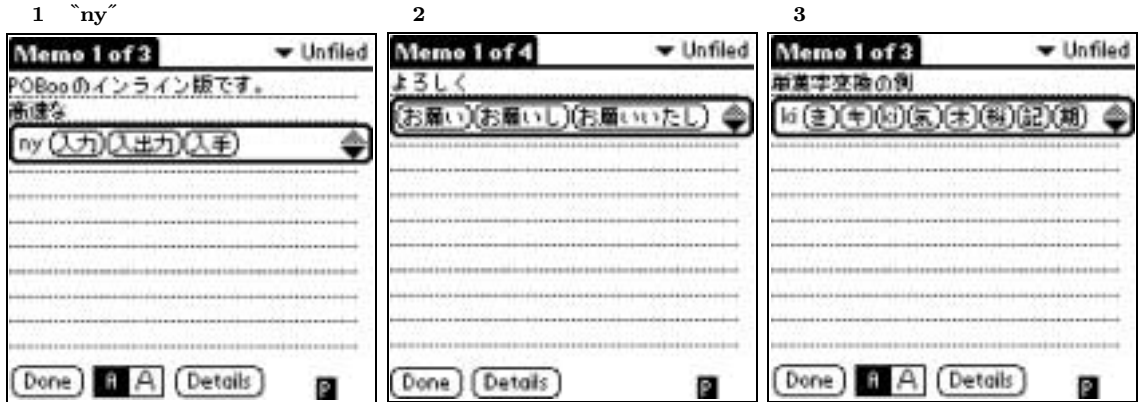

 $\begin{minipage}{0.9\linewidth} \text{POBox} & \text{Web} & \text{1} \end{minipage}$ 

Palm POBox

### $POBox$

Palm  $\hfill\blacksquare$ Palm WorkPad Palm IIIc  $\hfill ``\hfill ''$ POBox ON  $\begin{minipage}{0.9\linewidth} \begin{tabular}{lcccc} \multicolumn{2}{c}{\textbf{OFF}} & \multicolumn{2}{c}{\textbf{POBox}} & \multicolumn{2}{c}{\textbf{ON}} \end{tabular} \end{minipage}$  $\Gamma''$  $\bf{1}$ Command Graffiti  $\begin{array}{ccc} 1 & 9 & & 1 \end{array}$  $9 \text{ }$  $3 \times 3$ ``TODO

POBox ON Graffiti  $/$ 

1 POBox ON 
"ny  $\sum_{i=1}^{\infty}$   $\sum_{i=1}^{\infty}$   $\sum_{i=1}^{\infty}$  $\alpha$  $\overline{1}$ Graffiti $\vec{r}$  $\mathcal{F}$ 

 $2 \times$  $\mathcal{N} = \mathcal{N}$  $\overline{a}$  $3\,$  $\mathbf 1$ 

1 http://www.csl.sony.co.jp/person/masui/POBoxInline/

3 UNIX MAGAZINE 2000.7

 $\operatorname{Graffiti}$ 

 $\overline{X}$ 

マ字、改行、ローマ字、改行 ......を繰り返すことにより、

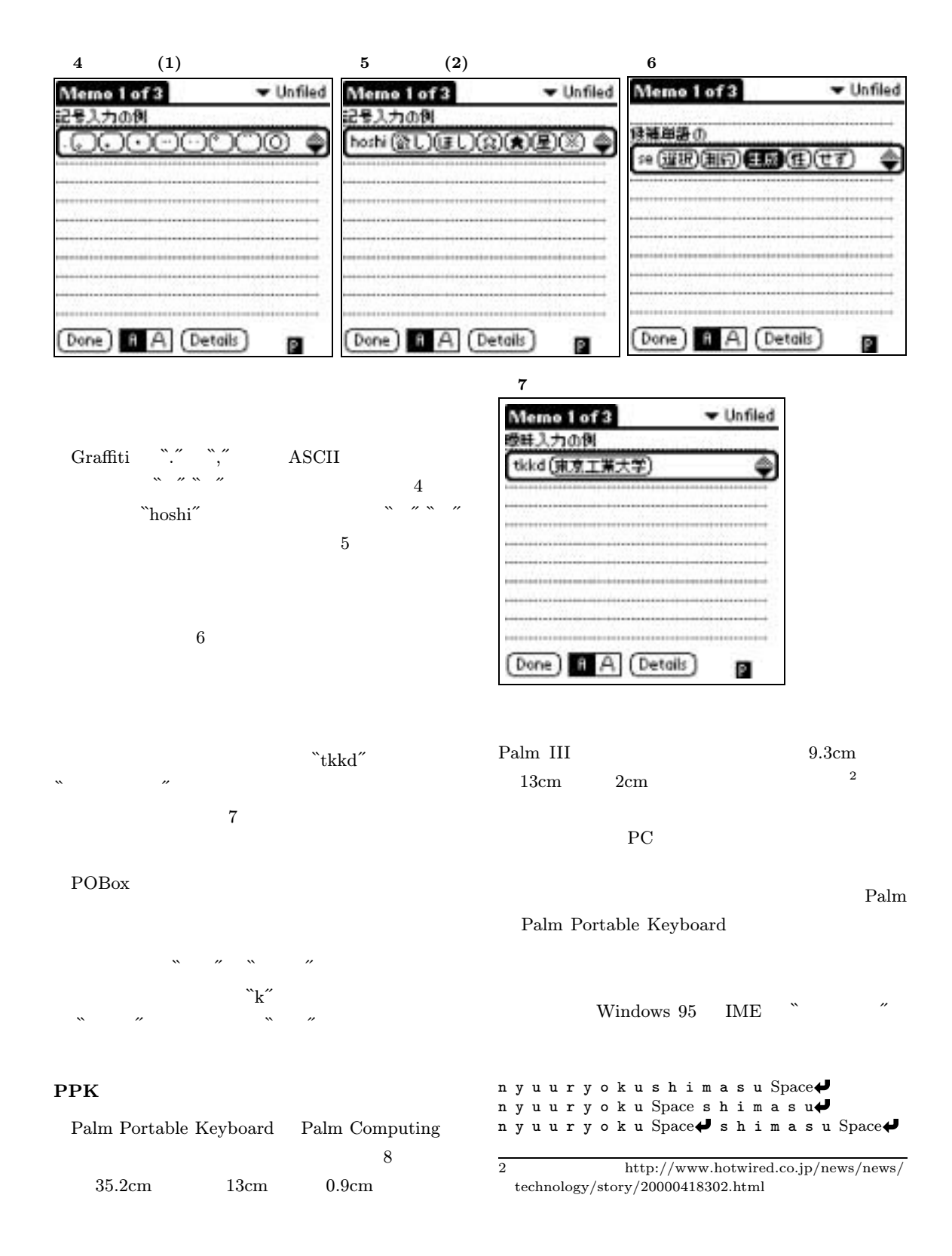

UNIX MAGAZINE 2000.7 4

#### 8 Palm Portable Keyboard

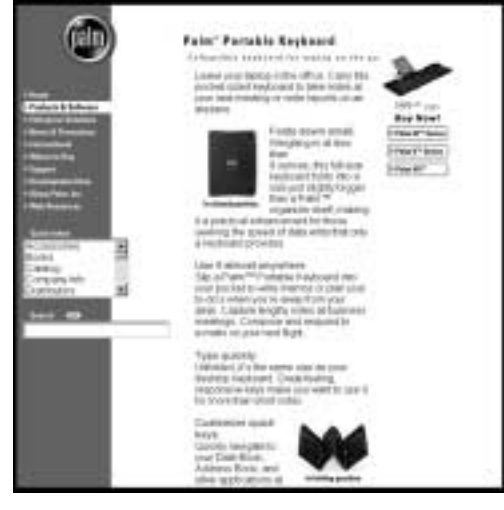

http://www.palm.com/products/keyboard/

#### POBox

## POB<sub>ox</sub>

onegaishi

 $\frac{1}{2}$ 

POBox

Emacs

 $\sim$ 

?

## POBox for GNU Emacs

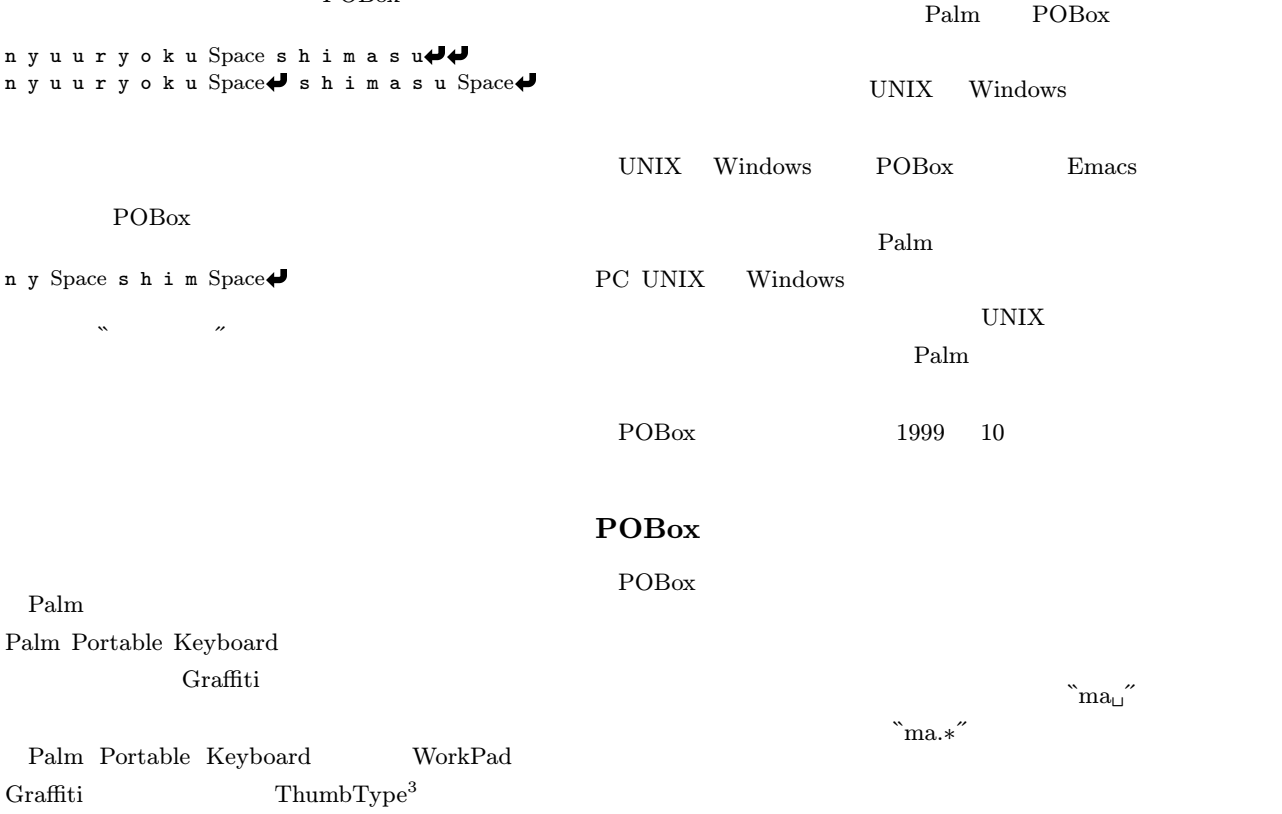

 $3\,$ http://www.osw.co.jp/products/mobile/thumb.htm

5 UNIX MAGAZINE 2000.7

n y Space

Palm

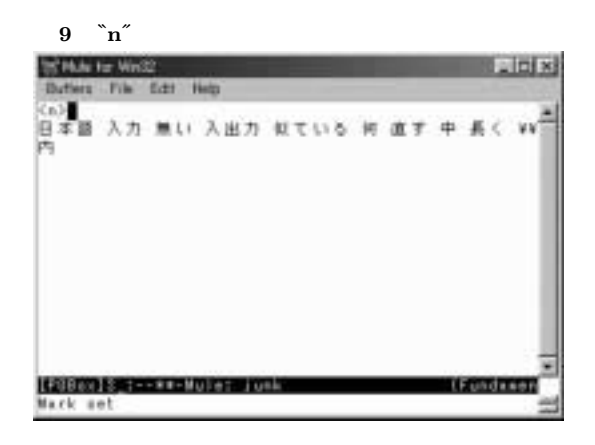

10  $\gamma$ `nyu" TO Mule for Minoch **TIM**  $-0.4$ - ス 入手 入力装置 入出力装置 W

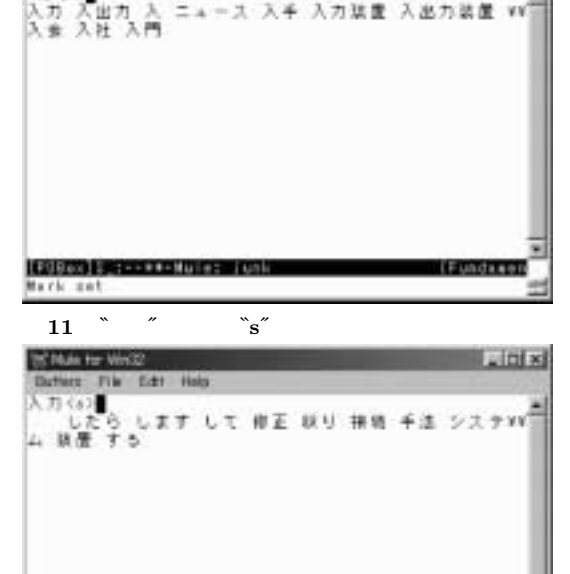

 $POBox$  1,000  $\begin{array}{lll} \vspace{2mm} & \hspace{2mm} & \hspace{$  $\overline{4}$ Emacs POBox Emacs pobox.el POBox

**EGSCOBE-T--RA-Mule: Junk**<br>Mark set  $1$ 

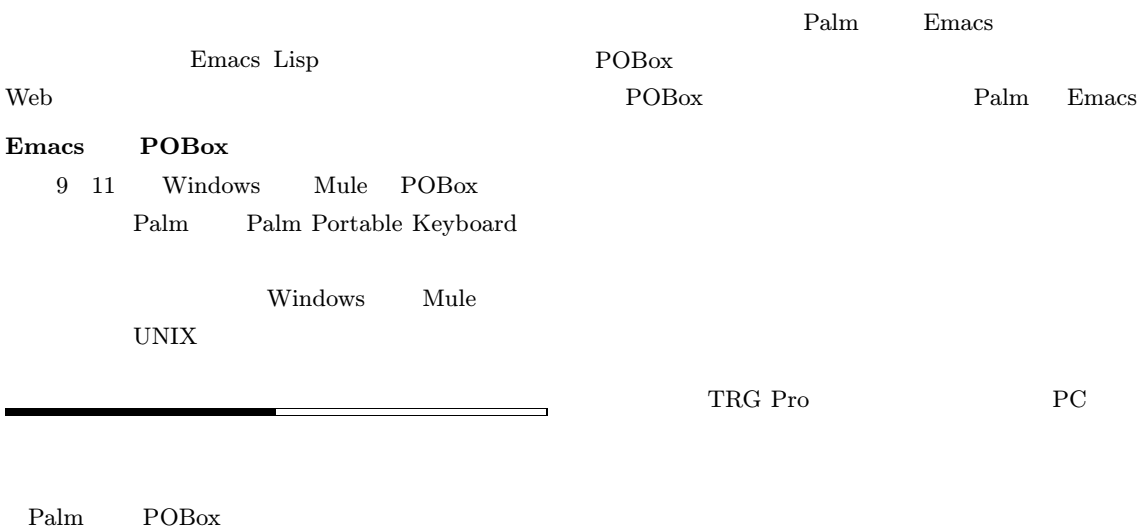

POB<sub>ox</sub>

4 http://www.csl.sony.co.jp/person/masui/ UNIXMagazine/

UNIX MAGAZINE 2000.7 6

 $\operatorname{CSL}$ 

Fundasen

Links